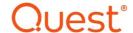

# Metalogix® Backup for SharePoint 6.8 **Release Notes**

#### July 2020

These release notes provide information about the Metalogix® Backup for SharePoint 6.8 which is a minor release.

- What's New
- Resolved issues
- Known Issues
- <u>Version History</u>
- Notes and Notices
- System Requirements
- Product Licensing
- Third Party Contributions

### What's New

This version of Metalogix Backup for SharePoint introduces the following new features, enhancements or deprecations:

• Hitachi Content Platform (HCP) - HCP is now a supported content platform for storing backup sets. You can select and configure the access to your HCP backup set location from the Backup Service Preferences window.

# **Resolved Issues**

| Description                                                                                                    | Work Item         | Case No.  |
|----------------------------------------------------------------------------------------------------|-------------------|-----------|
| Users are unable to do a full backup of a SharePoint 2010 farm                                                                           | 433428            | 4538910-1 |
| Due to locale issues with the deployment, the loading screen hangs                                                                       | 445918            |           |
| When a user attempts to restore from a backup set, the following error message appears: The requested object does not exist.             | 447118            |           |
| The time displayed for the backup set is incorrect when a Full Backup set is mounted from the Mount and Link wizard > Backup Objects tab | 454006            | 4568715-1 |
| Backup errors on selected databases with stream too long                                                                                 | 456618            | 4663942-1 |
| Backups fail when SharePoint components cannot be found                                                                                  | 458216,<br>466787 | 4680072-1 |
| The SharePoint Search Service application remains unresponsive after a restore                                                           | 458232            | 4678459-1 |
| A differential backup is successful but a full backup fails and the IIS Configuration gets deselected on all WFEs                        | 458234            | 4680703-1 |
| A sub-site restore failed when a custom template was used and the sub-site content was corrupted                                         | 460080            | 4690036-1 |
| PBBackupService performs a RegSetValue oeration on a registry key and the REG_BINARY length increases to max 64K                         | 461839            | 4699535-1 |
| Backup Failing with error                                                                                                    | 466787            | 4650373-1 |
| After grooming old backups from TSM are not marked as inactive                                                                           | 407788            | 4461191-1 |

#### **Known Issues**

The following is a list of issues, including those issues attributed to third-party products, known to exist at the time of release.

#### Farm backup and restore issues

If you use a scheduled farm backup with differential backups to back up a SharePoint component and also use another product that uses Microsoft Volume Shadow Copy Service (VSS) to perform a backup of the same component, the Metalogix SharePoint Backup differential backups succeed, but cannot be used to perform a restore. This happens because use of the third-party product invalidates the data that VSS uses to create differential backups.

In the same way, if the other product supports differential backups and you perform a full backup with Metalogix SharePoint Backup, you may interfere with the other product.

If you use multiple products to perform backups, you should only use full-farm backups in Metalogix SharePoint Backup.

| Description                                                                                                    | Reference<br>No.  |
|----------------------------------------------------------------------------------------------------|-------------------|
| Modern UI is not is not restored for Site Collections and Sub-sites.                                                                                                    | 432992            |
| Unable to restore Site Collections and Sub-sites when the <i>Copy List and Documents</i> option is unchecked.                                                                                                    | 429552            |
| An incorrect error message appears when adding a farm on a SharePoint Server that does not have the minimum .Net framework installed.                                                                                            | 399800            |
| The primary backup service uses more memory than the secondary backup service.                                                                                                    | 396998            |
| List items from a backup list cannot be restored out-of-place if the target is a folder in the same list in the same sub-site as in the backup source.                                                                           | 347339            |
| Out of place restore operations for SharePoint components skip a user account when a host-named site collection is selected as target in SharePoint 2010.                                                                        | 244980            |
| Changing the name of a discussion board list in the restore wizard during an in-<br>place and/or out-of-place restore operation restores the items selected for a<br>discussion board but does not update the name of the board. | 123487,<br>122993 |
| It is not possible to mount a content database from BAK files with multiple passwords.                                                                                                    | 122473            |
| The default backup location of SQL Management Studio console is being removed after executing a Farm backup operation.                                                                                                    | 122465            |
| SQL Server BAK files cannot be used to mount and link a content database.                                                                                                    | 122327            |

| Backup content is displayed empty when MDF and LDF files of a non-content database are selected in the browse option of Mount and Link CDB wizard.                  | 122303 |
|----------------------------------------------------------------------------------------------------|--------|
| Workflow creates an incorrect task type after a restore operation in SharePoint 2013.                                                                               | 122264 |
| The background image of a custom theme is not restored on SharePoint 2013.                                                                                          | 121763 |
| Differential backups are escalated to full backups if other VSS snapshots are taking place against the same DBs.                                                    | 120859 |
| When a site collection containing another language is restored, the left pane with links and other fields is restored to that language rather than the primary one. | 120501 |
| Issue where disk space information cannot be retrieved by the management console when the Amazon or Azure backup sets are marked as the primary backup set.         | 120450 |

### **General issues**

| Description                                                                                                    | Reference<br>No. |
|----------------------------------------------------------------------------------------------------|------------------|
| SharePoint Backup 5.0 does not prevent users from mounting a BAK file more than once, allowing for the creation of additional mounted content database of the same BAK file.                                                                                                    | 120486           |
| The System Account is not restored if objects being restored have unique permissions.                                                                                                    | 120462           |
| Information related to workflows is lost when restoring a Site Collection or a Sub Site.                                                                                                    | 120434           |
| For Group Work Site Template, Basic Meeting Workspace Template or Record Center template, of SharePoint 2010 built-in calendar, team discussion, and task web parts are restored but the look and feel is slightly different.                                                                                       | 118921           |
| When restoring sites that use Personalization site templates in SharePoint 2010, the built-in web parts are restored in different places.                                                                                                    | 118915           |
| It is not possible to enable the Nintex feature when the Site was restored from a Site Collection without Nintex configuration for SP2010.                                                                                                    | 116971           |
| User may be unable to verify account during Configuration Wizard because the user account provided in the Configuration Wizard is on a different Organizational Unit (OU) than users contained in the Active Directory (AD). Additionally, this user account does not have read permissions in the Users container. | 115640           |

**Workaround**: Make sure that this user account has at least read permission in the Users container.

#### **Granular backup and restore considerations**

You rely on the backup and restore solution that you select to safeguard the data that is stored in your SharePoint farm. For you to trust the backup solution that you use, you need to fully understand the abilities and limits of the tool that you select. Metalogix is committed to giving you the information that you need to know about Metalogix SharePoint Backup.

Metalogix SharePoint Backup can back up both SharePoint farm components and granular SharePoint objects. Farm component backups and granular backups work differently, and have different advantages and limitations. Your needs and your SharePoint environment may call for you to use one of the backup methods and not the other. Most SharePoint 2010 farms use both methods, because they are complementary, rather than a direct replacement.

| Description                                                                                                    | Reference<br>No. |
|----------------------------------------------------------------------------------------------------|------------------|
| News feed loses the content after performing a granular restore operation on SharePoint 2013.                                                                                           | 116340           |
| "Secondary Administrator" option available on the Restore wizard does not work when restoring a Site Collection, as the secondary administrator is not added during a restore.          | 116544           |
| Web parts for some site collection templates are not restored                                                                                                    | 408124           |
| Calendar items in SharePoint 2019 with/without attachments aren't restored no matter the configuration.                                                                                 | 432208           |
| Folder permissions are restored when a list or library is restored with the <i>Copy Folder Permissions</i> option unchecked.                                                            | 454704           |
| All major and minor versions are restored into a library that is configured to display only major versions                                                                              | 466880           |
| The site quota is overwritten when <i>Copy Site Quota</i> is unchecked and a restore inplace is performed for a site collection.                                                        | 467056           |
| Audit settings are overwritten when <i>Copy Audit Settings</i> is unchecked and a restore in-place is performed.                                                                        | 467062           |
| The 'Complete w/warnings' status is displayed for site collections and sub-sites when the <i>Preserve Items Managed Metadata</i> option is checked and a granular restore in performed. | 467345           |

#### **Recommended solutions**

The Quest Knowledge Base contains recommend solutions to known issues listed below, and can be accessed from the Community Portal at

https://www.quest.com/community/quest/metalogix-backup-for-sharepoint

| Description                                                                                                    | Reference<br>No. |
|----------------------------------------------------------------------------------------------------|------------------|
| What ports are used by Metalogix SharePoint Backup?                                                                            | 00004100         |
| Metalogix SharePoint Backup Management Console constantly displays the "Loading" message when you attempt a backup or restore. | 00003666         |
| Users receive 'Access is Denied' or '403 Forbidden' error while sites are being backed up with Metalogix SharePoint Backup.    | 00003762         |
| Warning during backup, "Unable to export the XML for web part."                                                                | 00004099         |
| Error when configuring WFE for Metalogix SharePoint Backup, "Unable to retrieve the configuration database connection string." | 00003433         |

# **Version History**

Resolved issues from previous versions are listed below.

### Version 6.7

There were no issues that were addressed in this release.

#### Version 6.6

| Description                                                                                                    | Work<br>Item |
|----------------------------------------------------------------------------------------------------|--------------|
| Resolved incompatibility issues between Metalogix Backup for SharePoint and Microsoft SharePoint version 16.0.4822.1000. | 424331       |
| Resolved issue during restore operation which results in the error Exception: Invalid object name 'Connections'.         | 425620       |

# Version 6.5.1

The following is a list of issues addressed in this release.

| Description                                                                                                    | Work<br>Item     |
|----------------------------------------------------------------------------------------------------|------------------|
| Resolved issue where the backup operation of content database in a SharePoint farm failed when the SQL Server that hosted the SharePoint farm was migrated to another SQL Server.                                     | 361899           |
| Resolved issue where a mount operation failure message indicated that there is no backup service installed on the farm server even though a backup service was present.                                               | 378244<br>380715 |
| Resolved issue where a scheduled backup job starts a large number of cloned instances of the backup job.                                                                                                    | 392533           |
| Resolved issue where it was not possible to restore an element from a sub-site, site collection, library or list, because the reference to the element pointed to another sub-site, site collection, library or list. | 395345           |
| Resolved issue where groomed scheduled backup operations remain in the backup set location.                                                                                                    | 389875           |
| Resolved issue where the the restore operation failed when the Zone setting in Alternate Access Mapping Collection of a SharePoint farm was set to any other value other than Default.                                | 361314<br>385563 |

# Version 6.4

| Description                                                                                                    | Work<br>Item |
|----------------------------------------------------------------------------------------------------|--------------|
| Resolved issue where errors beginning with the text <b>No such host is known</b> keeps appearing frequently in the Application Event logs. | 347052       |
| Resolved issue with backup sets not being available in the Content Database Mount and Link Wizard.                                         | 352163       |
| Resolved issue with some URLs in Link lists that were not being restored even though the restore operation succeeds.                       | 382706       |

# Version 6.3.082.2

The following is a list of issues addressed in this release.

| Description                                                                                                    | Work<br>Item |
|----------------------------------------------------------------------------------------------------|--------------|
| Resolved issue where SharePoint Backup was not able to determine the required full backup for the current selection when trying to mount a SQL differential BAK file or a SQL Transactional Log file. | 291460       |
| Resolved issue with the inability to restore Nintex workflows.                                                                                                    | 305971       |
| Resolved issue with the Restore wizard timeout errors for both in-place and out-of-place restore wizard when attempting to enumerate more than five thousand site collections.                        | 314057       |
| Resolved issue with SharePoint Backup Set time stamp that does not match with the time stamp displayed in the mount drop-down list for the same backup set.                                           | 336405       |
| Resolved issue where errors beginning with the text <b>No such host is known</b> keeps appearing frequently in the Application Event logs.                                                            | 347052       |
| Resolved issue with SharePoint Backup compatibility for both 32-bit and 64-bit versions of Tivoli Storage Manager 7.x                                                                                 | 347358       |

## Version 6.2.44438.0

| Description                                                                                                    | Work Item                    |
|----------------------------------------------------------------------------------------------------|------------------------------|
| Resolved issues during SharePoint Backup service install that prevented the use of correct drive permissions.                                                                                              | 242776,<br>265194,<br>283220 |
| Resolved issues to prevent in-place granular restore of items from two or more different sites to a single site. A message will appear to indicate that a prohibited restore operation is being attempted. | 273382                       |
| Resolved issues where references to deleted scheduled operations are deleted completely from the SharePoint Backup repository.                                                                             | 274748                       |
| Resolved issue where SharePoint Backup was unable to activate trial licenses acquired from the Metalogix web site.                                                                                         | 278738                       |
| Resolved issue where SharePoint Backup could not recognize <i>MinRoles</i> from SharePoint 2016 Feature Pack 1.                                                                                            | 281196                       |
| Resolved issue where SharePoint Backup would timeout after 10 minutes even though the timeout value was set to more than 10 minutes.                                                                       | 284473                       |

# Version 6.2.19794.0

The following is a list of issues addressed in this release.

| Description                                                                                                    | Work Item |
|----------------------------------------------------------------------------------------------------|-----------|
| Resolved issue where the backup service was not able to back up databases of multiple farms that share the same SQL Server.                                                       | 124302    |
| Resolved issue where the grooming operation does not remove backup sets if a data range is specified.                                                                             | 124586    |
| Resolved issue where the configuration view does not load all farm servers when one of them is not available anymore.                                                             | 225919    |
| Resolved issue where specific sites collection or sites were not showing in the restore tree view.                                                                                | 228961    |
| Resolved issue where only databases (not components of WFE and application servers) were included in the scheduled backup operation when the <i>CopyOnly</i> option was selected. | 238732    |

## Version 6.1.12033.0

| Description                                                                                                    | Work Item |
|----------------------------------------------------------------------------------------------------|-----------|
| Resolved issue where user is unable to mount differential backups or transactional logs using the "Browse Directly to Backup files" option using long backup file names.                                                                | 216076    |
| Resolved issue where SharePoint Backup cannot retrieve Farm components when using language other than English for the Operating System.                                                                                                 | 218234    |
| Resolved issue where farm restore out of place operation hangs and then backup service restarted service when the backup set folder over TSM does not have the required SharePoint components when using a fully qualified domain name. | 220168    |
| Resolved issue where VSS writer failed at time to retrieve Nintex database components.                                                                                                    | 220409    |
| Resolved issue where Scheduled Backup of just SharePoint databases cannot be edited because of validation in the wizard preventing it from saving.                                                                                      | 220835    |
| Resolved issue where unhandled exception causes the backup service to restart and backup process fails.                                                                                                    | 220836    |

| Resolved issue where no list items are showing in a mounted content database on SharePoint 2010 Foundation or SharePoint Search Service Express Edition 2010.                  | 220962 |
|----------------------------------------------------------------------------------------------------|--------|
| Resolved issue where items cannot be restored if file was deleted by user other than the backup service account, but the item is still on 'Deleted from end user Recycle Bin'. | 222673 |
| Resolved issue where mounted content database displays same content twice when the lists and document library have same name/letters but one has punctuation at the end.       | 222983 |

# Version 6.0.7042.0

| Description                                                                                                    | Work Item                    |
|----------------------------------------------------------------------------------------------------|------------------------------|
| Resolved issue where the presence of special characters in the environment variable for a SharePoint root component was causing the backing up of its Filesystem directory structure to fail.                                                                                           | 124920                       |
| Resolved issue where restore wizard was unable to validate the site collection administrator account from a trusted domain.                                                                                                    | 182799                       |
| Resolved issue where the Application Services folder created as part of a backup operation for the Application Service components over TEMP does not delete upon completion of the backup, causing the folder to remain without an owner, which in turn causes further backups to fail. | 210695                       |
| Resolved issue where users were unable to delete a backup set as a result of the backup service not containing the required permissions.                                                                                                    | 211212                       |
| Resolved issue where the Management Console displays a timeout message during the deletion of a backup sets, expanding of granular content, or during the mount and link content database wizard.                                                                                       | 212540,<br>215578,<br>216731 |
| Resolved issue where backup operation fails over TSM backup set location because there is an error with TSM API internals.                                                                                                    | 212681                       |
| Resolved issue where user was unable to delete mounted content databases.                                                                                                    | 212694                       |
| Resolved issue where the document item of a document library is restored to a default location when the document library is inside of a custom folder.                                                                                                    | 206427                       |

## Version 6.0.5011.0

The following is a list of issues addressed in this release.

| Description                                                                                                    | Work Item         |
|----------------------------------------------------------------------------------------------------|-------------------|
| Resolved issue where SharePoint Backup was unable to mount multiple files using the "Browse Directly to Backup Files" option when mounting a content database from a BAK source. | 188407            |
| Resolved issue where SharePoint servers were not able to get correct Backup Service status if they were listed with FQDN as their name in SharePoint Central Administration.     | 203297            |
| Resolved issue where Backup Content does not display any Site Collections content inside the site collection in the granular restore view.                                       | 204569,<br>204591 |
| Resolved issue where Management Console was not able load and was instead displaying the Configuration Wizard after restarting the management service.                           | 204585            |
| Resolved issue where SharePoint Backup was unable to search SQL Backups for non-US date/time formats.                                                                            | 197991            |
| Resolved issue where SharePoint Backup was unable to mount content databases that were upgraded from a previous version.                                                         | 204674            |
| Resolved issue where Differential Backups were not being sent to the Queue.                                                                                                    | 205668            |
| Resolved issue where Differential backups were failing with an error, stating that the primary backup server could not communicate with SQL Server using the server name.        | 205532            |
| Resolved issue where the Farm Backup operations were being canceled because the writer metadata for the SharePoint VSS writer was not being retrieved.                           | 203309            |
| Resolved issue of false alert in the Backup Console which stated that the console is "unable to check disk space".                                                               | 205045            |

# Version 6.0.3412.06

| Description | Work Item |
|-------------|-----------|
|-------------|-----------|

| Implemented the capability to not escalate a differential backup operation if the LSN value of one or all content database were changed between full and deferential backup.                                          | 116100            |
|----------------------------------------------------------------------------------------------------|-------------------|
| Implemented an option to auto include newly created databases in scheduled backups if the schedule job is to backup all content databases.                                                                            | 116455            |
| Implemented ability to store backup sets in Azure and Amazon.                                                                                                    | 115858            |
| Implemented new pre-installation checks for the installation wizards.                                                                                                    | 117051            |
| Implemented the ability to backup and restore service applications.                                                                                                    | 118549            |
| Implemented the ability for several farms to be handled by one management service.                                                                                                    | 115909            |
| Improved the Granular Restore view by adding a list view to the tree view of the backup content, as well as the ability to see and access the corresponding URL of each element.                                      | 118625            |
| Improved the performance of the Management Console, including load time, as well as the time it takes changes to take effect between views.                                                                           | 122872            |
| Implemented complete Nintex support, including the Nintex configuration database.                                                                                                    | 116664            |
| Resolved issue where Backup was restoring elements with their metadata columns empty or was unable to restore granular elements that contained multiple versions of a list or document library with Metadata columns. | 163094,<br>182808 |
| Resolved issue where user was receiving an error message when mounting from a Metalogix Full Farm Backup set, when the primary Backup Set Location was a TSM location.                                                | 124311            |
| Resolved issue where Managed metadata was not being restored to the managed metadata column.                                                                                                    | 182808            |
| Resolved issue where the local administrator check was failing on the Farm Configuration Wizard.                                                                                                    | 190692            |

# Version 5.1.4509.03

| Resolved issue where backup was having issues restoring granular components in place when using Host Named Site collections. | LID 48593 |
|----------------------------------------------------------------------------------------------------|-----------|
| Resolved issue with backing up search index components.                                                                      | LID 48594 |

## Version 5.1.4509.0

The following is a list of issues addressed in this release.

| Description                                                                                                    | Work Item |
|----------------------------------------------------------------------------------------------------|-----------|
| Resolved issue where Management Console does not display some of the subsites in the Granular Restore, when they contained SharePoint applications. | LID 47227 |
| Resolved issue where Backup was unable to restore list items which contained attachments.                                                           | LID 47309 |

## Version 5.1.4051.06

| Description                                                                                                    | Work Item |
|----------------------------------------------------------------------------------------------------|-----------|
| Extended the existing import and mount functionality to include SQL differential and transaction log backups.                        | LID 24495 |
| Added the option to include or exclude PowerShell commands in Backup for the "View Farm Configuration" functionality.                | LID 25759 |
| Updated documentation to new format, including better overview and screenshots.                                                      | LID 39435 |
| Added ability to define the staging path for native .BAK mounts.                                                                     | LID 24471 |
| Resolved issue where the license was required to be manually updated on upgrades.                                                    | LID 24660 |
| Resolved issue where scheduled backups were completing with the exception of the Search index on the Primary Backup Service machine. | LID 32610 |
| Resolved issue where the workflow was creating incorrect task types post-restore on SharePoint 2010.                                 | LID 19802 |

| Resolved issue where users were receiving an error message when they were expanding a website that has a managed path.                           | LID 23889 |
|----------------------------------------------------------------------------------------------------|-----------|
| Resolved issue where users were receiving the following error when backing up SQL Server components: "Unable to retrieve differential base LSN". | LID 23454 |
| Resolved issue where the granular restore failed for documents located in folders with lists that had versioning enabled.                        | LID 23082 |
| Resolved issue where Granular restore of sites did not include theme changes for SharePoint 2010.                                                | LID 24492 |

# Version 5.1.3614.0

The following is a list of issues addressed in this release.

| Description                                                                                                    | Work Item |
|----------------------------------------------------------------------------------------------------|-----------|
| Resolved issue where web parts were not being restored on SP2013 when the primary backup service was not hosting the Central Administration service.                          | LID 23059 |
| Resolved issue where volume was not being exposed when backing up databases where the mapped drives do not exactly match the drive path where the database files are located. | LID 23285 |
| Resolved issue where mount operation was not being performed when it has a long mount name.                                                                                   | LID 23486 |

## Version 5.0.3530.0

| Description                                                                                                    | Work Item |
|----------------------------------------------------------------------------------------------------|-----------|
| Implemented new feature that now allows users to remove content database files available on staging directory after deleting a mounted database.      | LID 19811 |
| Resolved issue where differential backups completed with a warning due to certain database components failing to back up.                             | LID 5335  |
| Resolved issue where the mounted database was not being rendered in the tree for site collections that contained web applications on SharePoint 2013. | LID 19158 |

| Resolved issue where the primary backup service was unable to deliver status information to the management service during farm backup operation. | LID 20824 |
|----------------------------------------------------------------------------------------------------|-----------|
| Resolved issue where the prepare-for-mount operation was being given the incorrect path when SQL server was being defined by FQDN.               | LID 20736 |
| Implemented support for the performing of backups when other 3rd party VSS backup providers are installed and running their own backups.         | LID 21006 |

# Version 5.0.2822.0

| Description                                                                                                    | Work Item                             |
|----------------------------------------------------------------------------------------------------|---------------------------------------|
| Implemented capability to expose the Volume Shadow Copies used for farm backup operation over a path other than the %SystemRoot%\TEMP folder. It is now possible to use the folder path configured in the configuration file of Management Service or to use environment variables. Contact Metalogix Technical Support for further details. | LID 19145                             |
| Resolved issue where pages stored at the root directory of a host-named site collection were not being restored.                                                                                                    | LID 19296                             |
| Resolved issue where Backup was unable to mount data files from a Windows 2008 R2 clustering server.                                                                                                    | LID 18503                             |
| Resolved issue where the custom Web Part that allows to upload a file was not being restored.                                                                                                    | LID 19250                             |
| Resolved issue where database backups fail if the databases files are located on non-standard file path definitions.                                                                                                    | LID 19160                             |
| Resolved issue where items from List Template Gallery were not being restored.                                                                                                    | LID 18327                             |
| Resolved issue where Master pages from Master Page Gallery and that are used by default were not being restored.                                                                                                    | LID 18325                             |
| Resolved issue where custom Home Page with custom Web Parts is not restored during granular restore operation.                                                                                                    | LID 16153,<br>LID 18157,<br>LID 18160 |

# Version 5.0.2678.0

| Description                                                                                                    | Work Item               |
|----------------------------------------------------------------------------------------------------|-------------------------|
| Implemented new feature which allows Backup to perform backup and restore operations over SharePoint with a SQL Alias server without having to configure hostnames or DNS records for the SQL Alias server. | LID 17309               |
| Implemented new feature which allows for the automatic restart of Backup's services in the event that services crash.                                                                                       | LID 18098               |
| Implemented the ability to mount content databases in SQL 2008 or lower versions.                                                                                                    | LID 17366               |
| Implemented support for Tivoli 7.x.                                                                                                    | LID 15016               |
| Resolved issue where scheduled backups (full or differential) were not being queued when another full or differential backup was already running.                                                           | LID 18454               |
| Resolved the issue where a custom Master page selected on the "Master Page Settings" page was not being restored.                                                                                           | LID 18325               |
| Resolved issue where alert notifications for the preparation of mounting databases were registering as Canceled instead of Successful.                                                                      | LID 17155               |
| Resolved issue where the content from a host-named site collection was not being displayed.                                                                                                    | LID 17850,<br>LID 18390 |
| Resolved issue of object reference error displaying when attempting to get the language from the source site collection.                                                                                    | LID 17987               |
| Resolved issue where a canceled operation was not disposing of VSS shadows.                                                                                                    | LID 15544               |
| Resolved issue where scheduled differential farm backups were not starting.                                                                                                    | LID 17719               |
| Resolved issue related to the inability to restore Out-Of-Place for differential farm backups.                                                                                                    | LID 17701               |
| Resolved issue where SharePoint Databases, located inside the folder of a Mounted Volume, were not able to be backed up.                                                                                    | LID 17693               |
| Resolved issue where a backup set, located in a TSM server, could not be deleted the first time.                                                                                                    | LID 13747               |

| Resolved issue where mounting content databases through the Full Farm Wizard | LID : |
|------------------------------------------------------------------------------|-------|
| failed if the full farm backup was backed up in a TSM server.                |       |

# Version 5.0.2163.0

The following is a list of issues addressed in this release.

| Description                                                                                                    | Work Item              |
|----------------------------------------------------------------------------------------------------|------------------------|
| Reworking of the Granular Restore section. For this release we removed the ability to new granular backups, but users can still work with granular backup sets taken on previous versions. Backup now provides the option to Mount or Link Content Databases in order to get SharePoint content to perform a Granular Restore using the Metalogix Framework. | LID 13730              |
| New feature which allows users to Mount Content Databases after completing a Full Farm Backup operation that backed up a Content Database.                                                                                                    | LID 14459              |
| Resolved issue related to Full Farm Backup over SharePoint Farms that have their databases over Availability Group (SQL AlwaysOn Feature), so from this release SharePoint Backup supports Full Farm Backups of databases over Availability Groups.                                                                                                    | LID 14159<br>LID 14163 |
| Resolved issue during a Farm Restore of databases over SQL Servers that are registered in Central Administrator with a FQDN name.                                                                                                    | LID 14173              |

16891

#### **Notes and Notices**

#### **Upgrade Considerations**

The Metalogix Backup for SharePoint Service uses a staging location to backup SharePoint data. During installation, the default location is configured as

C:\Users\<username>\AppData\Local\Temp\

which is insufficient for a successful backup operation. You must specify a UNC path for the staging location. For more information see the topic Upgrading Metalogix Backup for SharePoint in the Metalogix Backup for SharePoint User Guide.

# **System Requirements**

Consider the following requirements when you install Metalogix Backup for SharePoint.

- SharePoint Requirements
- Management Console Requirements
- Management Service Requirements
- Backup Service Requirements
- Self-Service Recovery Requirements

### **SharePoint Requirements**

To use Metalogix Backup for SharePoint, you must have at least one Microsoft SharePoint farm installed and configured. The farm can be any of the following versions:

- Microsoft Share Point Foundation 2010
- Microsoft SharePoint Server 2010
- Microsoft Share Point Foundation 2013
- Microsoft SharePoint Server 2013
- Microsoft SharePoint Server 2016
- Microsoft SharePoint Server 2019
- TIP: To perform a farm component backup, your SharePoint farm must have SharePoint 2010, 2013, 2016 or 2019 installed.

## **Management Console Requirements**

You can install the Metalogix Backup for SharePoint Management Console alone or in concert with the other components.

NOTE: If you install the Management Console with any other Metalogix Backup for SharePoint components, you must use a version of Windows Server. Windows 7, Windows 8, Windows 8.1 and Windows 10 can host only the Management Console.

The computer where you install the Management Console must meet the following minimum requirements:

- 2.0 GHz or faster CPU.
- 2 GB or more memory. The required memory size varies, depending on the size of the SharePoint objects you back up.
- 50 MB free hard disk space.
- Microsoft .NET framework 4.0.
- Monitor capable of displaying 16-bit or more colors at a resolution of 1024 X 768 or higher.
- One of the following Windows 64-bit versions:
  - Windows Server 2008 SP2
  - Windows Server 2008 R2
  - Windows Server 2012
  - Windows Server 2012 R2
  - o Windows Server 2016
  - o Windows Server 2019
  - Windows 7
  - o Windows 8
  - o Windows 8.1
  - o Windows 10

The Management Console user does not need to be a member of the local Administrators group.

NOTE: If the Metalogix Backup for SharePoint Repository will be located on a SQL Alias then the SQL Alias registry should be created for both 32-bit and 64-bit operation with the respective versions of the cliconfg.exe tool. Otherwise there could be a SQL server connection error problem.

### **Management Service Requirements**

The Management Service is automatically installed when you install the other components. The computer that hosts the Management Service always hosts the Management Console.

#### Hardware and software requirements for the Management Service

The computer where you install the Management Service must meet the following minimum requirements:

• 2.0 GHz or faster CPU.

- 2 GB or more memory. The required memory size varies, depending on the size of the SharePoint objects you back up.
- 50 MB free hard disk space.
- Microsoft .NET framework 4.0.
- Monitor capable of displaying 16-bit or more colors at a resolution of 1024 X 768 or higher.
- One of the following Windows versions:
  - Windows Server 2008 SP2
  - Windows Server 2008 R2
  - Windows Server 2012
  - Windows Server 2012 R2
  - Windows Server 2016
  - Windows Server 2019

#### Permission requirements for the Backup Service user account

The user account that you specify for the Management Service must have the following permissions:

- Must be a local Administrators on the computer that hosts the Management Service.
- Must be a member of the db\_owner role for the repository database.
- To perform farm backups of SharePoint 2010, 2013, or 2016 farms, the account must be a member of the SharePoint farm administrators group.

You specify the database to use as the repository database when you install the Management Services.

In addition, when you install Metalogix Backup for SharePoint, the installer also assigns the permissions required to access the Microsoft Volume Shadow Copy Service (VSS) to the farm account and to the account that you specify for the Backup Service.

For more information about the VSS permissions, see the Microsoft article Security Considerations for Requesters at: <a href="http://msdn.microsoft.com/en-">http://msdn.microsoft.com/en-</a> us/library/aa384604(VS.85).aspx.

### **Backup Repository Requirements**

The Management Service stores preferences and other information in a repository database. You specify the Microsoft SQL Server host for the database when you install the Metalogix Backup for SharePoint components. The SQL Server host that you select should be one of the following:

- Microsoft SQL Server 2008 R2
- Microsoft SQL Server 2012
- Microsoft SQL Server 2014

- Microsoft SQL Server 2016
- Microsoft SQL Server 2017
- Microsoft SQL Server Express
- [optional] Latest version of SQL 2012 native client if TLS 1.2 or 1.1 connections are used.

#### **Backup Service Requirements**

Install the Backup Service on every SharePoint Web front end (WFE) server and database server in the SharePoint 2010, 2013, 2016 or 2019 farms that you back up.

#### Hardware and software requirements for the Backup Service

Any server that hosts the Backup Service must meet the following requirements:

- 2.0 GHz or faster CPU.
- 2 GB or more memory. The required memory size varies, depending on the size of the SharePoint objects you back up.
- 50 MB free hard disk space.
- Microsoft .NET framework 4.0.
- One of the following Windows versions, either 32-bit or 64-bit:
  - o Windows Server 2008.
  - Windows Server 2008 R2.
  - o Windows Server 2012
  - Windows Server 2012 R2
  - Windows Server 2016
  - o Windows Server 2019

#### Permission requirements for the Backup Service user account

When you install the Backup Service, you specify a user account that the Backup Service uses to access the farm. The Backup Service account that you specify requires the following permissions to perform backups and restores:

#### Windows permissions

The Backup Service account must have write permissions to the installation folder on the WFE and to the folder where you store backup sets. To perform Farm Backups of SharePoint 2010, 2013 or 2016 farms, the Backup Service account must be a member of the local Administrators group on the server that hosts the Backup Service.

On SharePoint 2010, 2013 or 2016 farms, the Backup Service user account must also be able to perform Microsoft Volume Shadow Copy Service (VSS) operations on the computer that hosts the Backup Service. Normally, members of the local Administrators group have these permissions, but they can be removed by a group policy setting. If your group policy settings make changes to the local Administrators group privileges, you should ensure that the Backup Service user has the following privileges:

- Act as part of the operating system
- Backup files and directories
- Create a token object
- Log on as a service
- Manage auditing and security log
- · Restore files and directories
- Take ownership of files and other objects

#### **SharePoint permissions**

If the SQL Server is a part of the farm, the Backup Service account must be a member of the SharePoint farm administrators group.

If the farm uses a standalone SQL Server, there is no SharePoint farm administrators group on the server.

#### **SQL Server permissions**

Metalogix Backup for SharePoint needs access to all SharePoint databases to perform farm content backups.

You should manually grant these permissions for the Admin Content and SharePoint Config databases to the Backup Service user account before you install the Backup Service.

For all other databases, you can manually grant these permissions, or the Backup Service timer job can grant the permission automatically.

When it runs, the Backup Service creates a SharePoint timer job. The job is named Metalogix Backup for SharePoint Confirm Backup Service Permissions. The Backup Service queues the job immediately when it creates the job. In addition, the timer job is scheduled to run at the beginning of every hour. Depending on the state of your timer job queue, execution of the timer job may be delayed. If desired, you can use the SharePoint Central Administration page to check the job status.

The timer job assigns the db owner role on every SharePoint database to the Backup Service user account that you specify. In addition, the timer job assigns the Full Control policy for every Web application in the farm to the Backup Service user account.

The timer job ensures that the Backup Service can access every SharePoint database to perform backups. Normal SharePoint operations, including creating a new Web application or a service application, can create new databases. If you disable the job, you must manually assign permissions for the new databases or backups can fail.

When you perform an operation that creates a new database, you can use the SharePoint 2010, 2013 or 2016 timer job controls to manually start the job. You can also wait until the start of the next hour for the job to run on schedule.

### **Self-Service Recovery Requirements**

The Metalogix Backup for SharePoint Self-Service Recovery feature lets site collection administrators restore the backed-up content for which they are responsible.

To restore content, the user must currently be a site collection administrator. In addition, the user must have site collection administrator privileges for the content before the backup occurs.

You can deploy the feature to any Web front end (WFE) in your SharePoint farm. When you configure Metalogix Backup for SharePoint for your farm, you can automatically deploy the feature to the farm.

## **Product Licensing**

Metalogix Backup for SharePoint comes is available for a free trial. The free trial is valid for 30 days (date of first login + 29 more days).

- 1. Go to <a href="https://www.quest.com/products/metalogix-backup-for-sharepoint">https://www.quest.com/products/metalogix-backup-for-sharepoint</a>
- 2. Click the **Download Free Trial** button.
- 3. Fill and submit the **Download Your Free Trial** form.
- 4. Download the installer from the link in the email you receive from Quest.
- 5. Verify the **System Requirements** and install Sensitive Content Manager.

#### Steps to activate your license online

The first time that you open the Metalogix Backup for SharePoint Management Console, you will be prompted to activate a license key. Follow the steps below to activate your license key online.

- 1. In the Activate License window, enter the license key.
- 2. Select Activate Online. If your computer is behind a firewall, click the Proxy Configuration link. In the *Proxy Setup* window that opens, follow the steps below:
  - a. Select **Enable Proxy**.
  - b. In the **Server Name** field, enter the name of your proxy server.
  - c. In the **Port Number** field, enter the port number of the proxy server.
  - d. If your proxy server requires explicit login credentials, select Use Credentials and choose the credentials of the logged in user or provide credentials of another user.
  - e. Click Save to preserve the information or click Close to cancel changes and return to the Activate License window.
- 3. Click Activate. Metalogix Backup for SharePoint displays a message with the status of your activation.

# **Third Party Contributions**

This product contains the following third-party components.

| Component                             | License or Acknowledgement                                                                                                    |
|---------------------------------------|----------------------------------------------------------------------------------------------------|
| AlphaVSS 1.0.9156.0                   | Use of this copyright is governed by the MIT license. Copyright © 2008-2011 Peter Palotas. All rights reserved.                                                                                                    |
| AlphaVSS 1.3                          | Use of this copyright is governed by the MIT license. Copyright © 2008-2011 Peter Palotas. All rights reserved.                                                                                                    |
| AWS SDK for .NET 2.3.25               | Use of this copyright is governed by the Apache.2.0 license.                                                                                                    |
| Bamboo.Prevalence 1.4.4.4             | Use of this copyright is governed by the MIT license. Copyright © Rodrigo B. de Oliveira. All rights reserved.                                                                                                    |
| Lapointe.PowerShell.MamlGenerator 1.0 | Use of this copyright is governed by the MIT  1.0 license. Copyright © 2007 – 2017 Falchion Consulting, LLC All rights reserved.                                                                                                    |
|                                       | License Notice                                                                                                    |
|                                       | Absolutely no portions of this websites content in text, images and or digital media format may be reproduced or re-transmitted in any form or media without the express written consent of Gary Lapointe.                                                                                                    |
|                                       | This license governs use of the accompanying software. If you use the software, you accept this license. If you do not accept the license, do not use the software.                                                                                                    |
|                                       | Definitions                                                                                                    |
|                                       | The terms "reproduce," "reproduction," "derivative works," and "distribution" have the same meaning here as under U.S. copyright law. A "contribution" is the original software, or any additions or changes to the software. A "contributor" is any person that distributes its contribution under this license. "Licensed patents" are a contributor's patent claims that read directly on its contribution. |

#### **Grant of Rights**

- (A) Copyright Grant- Subject to the terms of this license, including the license conditions and limitations in section 3, each contributor grants you a non-exclusive, worldwide, royalty-free copyright license to reproduce its contribution, prepare derivative works of its contribution, and distribute its contribution or any derivative works that you create.
- (B) Patent Grant- Subject to the terms of this license, including the license conditions and limitations in section 3, each contributor grants you a non-exclusive, worldwide, royalty-free license under its licensed patents to make, have made, use, import, and/or otherwise dispose of its contribution in the software or derivative works of the contribution in the software.

Conditions and Limitations (A) Reciprocal Grants- For any file you distribute that contains code from the software (in source code or binary format), you must provide recipients the source code to that file along with a copy of this license, which license will govern that file. You may license other files that are entirely your own work and do not contain code from the software under any terms you choose. (B) No Trademark License-This license does not grant you rights to use any contributors' name, logo, or trademarks. (C) If you bring a patent claim against any contributor over patents that you claim are infringed by the software, your patent license from such contributor to the software ends automatically. (D) If you distribute any portion of the software, you must retain all copyright, patent, trademark, and attribution notices that are present in the software. (E) If you distribute any portion of the software in source code form, you may do so only under this license by including a complete copy of this license with your distribution. If you distribute any portion of the software in compiled or object code form, you may only do so under a license that complies with this license. (F) The software is licensed "as-is."

|                                           | You bear the risk of using it. The contributors give no express warranties, guarantees, or conditions. You may have additional consumer rights under your local laws which this license cannot change. To the extent permitted under your local laws, the contributors exclude the implied warranties of merchantability, fitness for a particular purpose and non-infringement. (G) You may not sell or offer for sale any portion of the software in source or binary form. |
|-------------------------------------------|----------------------------------------------------------------------------------------------------|
| Lucene.NET 2.9.1.2                        | Use of this copyright is governed by the Apache 1.1 license. This product includes software developed by the Apache Software Foundation ( <a href="http://www.apache.org">http://www.apache.org</a> ). Copyright © 2000 The Apache Software Foundation. All rights reserved.                                                                                                    |
| Microsoft Azure Configuration Manager 1.7 | Use of this copyright is governed by the Apache.2.0 license.                                                                                                    |
| Microsoft Windows Azure Storage 6.0.0     | Use of this copyright is governed by the Apache.2.0 license.                                                                                                    |
| TracerX 6.0                               | Use of this copyright is governed by the <u>Code</u> <u>Project Open License (CPOL)</u> license.                                                                                                    |

## **Third-Party License Information**

License details of selected third-party licenses are reproduced here for your convenience. For more third-party license information, see <a href="https://www.quest.com/legal/third-party-">https://www.quest.com/legal/third-party-</a> licenses.aspx.

#### **Apache Software License, Version 1.1**

Copyright © 2000 The Apache Software Foundation. All rights reserved.

Redistribution and use in source and binary forms, with or without modification, are permitted provided that the following conditions are met:

- 1. Redistributions of source code must retain the above copyright notice, this list of conditions and the following disclaimer.
- 2. Redistributions in binary form must reproduce the above copyright notice, this list of conditions and the following disclaimer in the documentation and/or other materials provided with the distribution.

- 3. The end-user documentation included with the redistribution, if any, must include the following acknowledgment: "This product includes software developed by the Apache Software Foundation (http://www.apache.org/)." Alternately, this acknowledgment may appear in the software itself, if and wherever such third-party acknowledgments normally appear.
- 4. The names "Apache" and "Apache Software Foundation" must not be used to endorse or promote products derived from this software without prior written permission. For written permission, please contact apache@apache.org.
- 5. Products derived from this software may not be called "Apache", nor may "Apache" appear in their name, without prior written permission of the Apache Software Foundation.

THIS SOFTWARE IS PROVIDED "AS IS" AND ANY EXPRESSED OR IMPLIED WARRANTIES, INCLUDING, BUT NOT LIMITED TO, THE IMPLIED WARRANTIES OF MERCHANTABILITY AND FITNESS FOR A PARTICULAR PURPOSE ARE DISCLAIMED. IN NO EVENT SHALL THE APACHE SOFTWARE FOUNDATION OR ITS CONTRIBUTORS BE LIABLE FOR ANY DIRECT, INDIRECT, INCIDENTAL, SPECIAL, EXEMPLARY, OR CONSEQUENTIAL DAMAGES (INCLUDING, BUT NOT LIMITED TO, PROCUREMENT OF SUBSTITUTE GOODS OR SERVICES; LOSS OF USE, DATA, OR PROFITS; OR BUSINESS INTERRUPTION) HOWEVER CAUSED AND ON ANY THEORY OF LIABILITY, WHETHER IN CONTRACT, STRICT LIABILITY, OR TORT (INCLUDING NEGLIGENCE OR OTHERWISE) ARISING IN ANY WAY OUT OF THE USE OF THIS SOFTWARE, EVEN IF ADVISED OF THE POSSIBILITY OF SUCH DAMAGE.

This software consists of voluntary contributions made by many individuals on behalf of the Apache Software Foundation. For more information on the Apache Software Foundation, please see http://www.apache.org/.

Portions of this software are based upon public domain software originally written at the National Center for Supercomputing Applications, University of Illinois, Urbana-Champaign.

#### **Apache Software License, Version 2.0**

January 2004 (http://www.apache.org/licenses/)

TERMS AND CONDITIONS FOR USE, REPRODUCTION, AND DISTRIBUTION

1. Definitions.

"License" shall mean the terms and conditions for use, reproduction, and distribution as defined by Sections 1 through 9 of this document.

"Licensor" shall mean the copyright owner or entity authorized by the copyright owner that is granting the License.

"Legal Entity" shall mean the union of the acting entity and all other entities that control, are controlled by, or are under common control with that entity. For the purposes of this definition, "control" means (i) the power, direct or indirect, to cause the direction or management of such entity, whether by contract or otherwise, or (ii) ownership of fifty percent (50%) or more of the outstanding shares, or (iii) beneficial ownership of such entity.

"You" (or "Your") shall mean an individual or Legal Entity exercising permissions granted by this License.

"Source" form shall mean the preferred form for making modifications, including but not limited to software source code, documentation source, and configuration files.

"Object" form shall mean any form resulting from mechanical transformation or translation of a Source form, including but not limited to compiled object code, generated documentation, and conversions to other media types.

"Work" shall mean the work of authorship, whether in Source or Object form, made available under the License, as indicated by a copyright notice that is included in or attached to the work (an example is provided in the Appendix below).

"Derivative Works" shall mean any work, whether in Source or Object form, that is based on (or derived from) the Work and for which the editorial revisions, annotations, elaborations, or other modifications represent, as a whole, an original work of authorship. For the purposes of this License, Derivative Works shall not include works that remain separable from, or merely link (or bind by name) to the interfaces of, the Work and Derivative Works thereof.

"Contribution" shall mean any work of authorship, including the original version of the Work and any modifications or additions to that Work or Derivative Works thereof, that is intentionally submitted to Licensor for inclusion in the Work by the copyright owner or by an individual or Legal Entity authorized to submit on behalf of the copyright owner. For the purposes of this definition, "submitted" means any form of electronic, verbal, or written communication sent to the Licensor or its representatives, including but not limited to communication on electronic mailing lists, source code control systems, and issue tracking systems that are managed by, or on behalf of, the Licensor for the purpose of discussing and improving the Work, but excluding communication that is conspicuously marked or otherwise designated in writing by the copyright owner as "Not a Contribution."

"Contributor" shall mean Licensor and any individual or Legal Entity on behalf of whom a Contribution has been received by Licensor and subsequently incorporated within the Work.

- 2. Grant of Copyright License. Subject to the terms and conditions of this License, each Contributor hereby grants to You a perpetual, worldwide, non-exclusive, no-charge, royalty-free, irrevocable copyright license to reproduce, prepare Derivative Works of, publicly display, publicly perform, sub-license, and distribute the Work and such Derivative Works in Source or Object form.
- 3. Grant of Patent License. Subject to the terms and conditions of this License, each Contributor hereby grants to You a perpetual, worldwide, non-exclusive, no-charge, royalty-free, irrevocable (except as stated in this section) patent license to make, have made, use, offer to sell, sell, import, and otherwise transfer the Work, where such license applies only to those patent claims that can be licensed by such Contributor that are necessarily infringed by their Contribution(s) alone or by combination of their Contribution(s) with the Work to which such Contribution(s) was submitted. If You institute patent litigation against any entity (including a cross-claim or counterclaim in a lawsuit) alleging that the Work or a Contribution incorporated within the Work constitutes direct or contributory patent infringement, then any patent licenses granted to You under this License for that Work shall terminate as of the date such litigation is filed.
- 4. Redistribution. You may reproduce and distribute copies of the Work or Derivative Works thereof in any medium, with or without modifications, and in Source or Object form, provided that You meet the following conditions:
- (a) You must give any other recipients of the Work or Derivative Works a copy of this License; and
- (b) You must cause any modified files to carry prominent notices stating that You changed the files; and

- (c) You must retain, in the Source form of any Derivative Works that You distribute, all copyright, patent, trademark, and attribution notices from the Source form of the Work, excluding those notices that do not pertain to any part of the Derivative Works; and
- (d) If the Work includes a "NOTICE" text file as part of its distribution, then any Derivative Works that You distribute must include a readable copy of the attribution notices contained within such NOTICE file, excluding those notices that do not pertain to any part of the Derivative Works, in at least one of the following places: within a NOTICE text file distributed as part of the Derivative Works; within the Source form or documentation, if provided along with the Derivative Works; or, within a display generated by the Derivative Works, if and wherever such third-party notices normally appear. The contents of the NOTICE file are for informational purposes only and do not modify the License. You may add Your own attribution notices within Derivative Works that You distribute, alongside or as an addendum to the NOTICE text from the Work, provided that such additional attribution notices cannot be construed as modifying the License.

You may add Your own copyright statement to Your modifications and may provide additional or different license terms and conditions for use, reproduction, or distribution of Your modifications, or for any such Derivative Works as a whole, provided Your use, reproduction, and distribution of the Work otherwise complies with the conditions stated in this License.

- 5. Submission of Contributions. Unless You explicitly state otherwise, any Contribution intentionally submitted for inclusion in the Work by You to the Licensor shall be under the terms and conditions of this License, without any additional terms or conditions. Notwithstanding the above, nothing herein shall supersede or modify the terms of any separate license agreement you may have executed with Licensor regarding such Contributions.
- 6. Trademarks. This License does not grant permission to use the trade names, trademarks, service marks, or product names of the Licensor, except as required for reasonable and customary use in describing the origin of the Work and reproducing the content of the NOTICE file.
- 7. Disclaimer of Warranty. Unless required by applicable law or agreed to in writing, Licensor provides the Work (and each Contributor provides its Contributions) on an "AS IS" BASIS, WITHOUT WARRANTIES OR CONDITIONS OF ANY KIND, either express or implied, including, without limitation, any warranties or conditions of TITLE, NON-INFRINGEMENT, MERCHANTABILITY, or FITNESS FOR A PARTICULAR PURPOSE. You are solely responsible for determining the appropriateness of using or redistributing the Work and assume any risks associated with Your exercise of permissions under this License.
- 8. Limitation of Liability. In no event and under no legal theory, whether in tort (including negligence), contract, or otherwise, unless required by applicable law (such as deliberate and grossly negligent acts) or agreed to in writing, shall any Contributor be liable to You for damages, including any direct, indirect, special, incidental, or consequential damages of any character arising as a result of this License or out of the use or inability to use the Work (including but not limited to damages for loss of goodwill, work stoppage, computer failure or malfunction, or any and all other commercial damages or losses), even if such Contributor has been advised of the possibility of such damages.
- 9. Accepting Warranty or Additional Liability. While redistributing the Work or Derivative Works thereof, You may choose to offer, and charge a fee for, acceptance of support, warranty, indemnity, or other liability obligations and/or rights consistent with this License. However, in accepting such obligations, You may act only on Your own behalf and on Your sole responsibility, not on behalf of any other Contributor, and only if You agree to indemnify, defend, and hold each

Contributor harmless for any liability incurred by, or claims asserted against, such Contributor by reason of your accepting any such warranty or additional liability.

**END OF TERMS AND CONDITIONS** 

#### The Code Project Open License (CPOL) 1.02

THE WORK (AS DEFINED BELOW) IS PROVIDED UNDER THE TERMS OF THIS CODE PROJECT OPEN LICENSE ("LICENSE"). THE WORK IS PROTECTED BY COPYRIGHT AND/OR OTHER APPLICABLE LAW. ANY USE OF THE WORK OTHER THAN AS AUTHORIZED UNDER THIS LICENSE OR COPYRIGHT LAW IS PROHIBITED.

BY EXERCISING ANY RIGHTS TO THE WORK PROVIDED HEREIN, YOU ACCEPT AND AGREE TO BE BOUND BY THE TERMS OF THIS LICENSE. THE AUTHOR GRANTS YOU THE RIGHTS CONTAINED HEREIN IN CONSIDERATION OF YOUR ACCEPTANCE OF SUCH TERMS AND CONDITIONS. IF YOU DO NOT AGREE TO ACCEPT AND BE BOUND BY THE TERMS OF THIS LICENSE, YOU CANNOT MAKE ANY USE OF THE WORK.

#### 1. Definitions.

- a. "Articles" means, collectively, all articles written by Author which describes how the Source Code and Executable Files for the Work may be used by a user.
- b. "Author" means the individual or entity that offers the Work under the terms of this License.
- c. "Derivative Work" means a work based upon the Work or upon the Work and other preexisting works.
- d. "Executable Files" refer to the executables, binary files, configuration and any required data files included in the Work.
- e. "Publisher" means the provider of the website, magazine, CD-ROM, DVD or other medium from or by which the Work is obtained by You.
- f. "Source Code" refers to the collection of source code and configuration files used to create the Executable Files.
- g. "Standard Version" refers to such a Work if it has not been modified, or has been modified in accordance with the consent of the Author, such consent being in the full discretion of the Author.
- h. "Work" refers to the collection of files distributed by the Publisher, including the Source Code, Executable Files, binaries, data files, documentation, whitepapers and the Articles.
- i. "You" is you, an individual or entity wishing to use the Work and exercise your rights under this License.
- 2. Fair Use/Fair Use Rights. Nothing in this License is intended to reduce, limit, or restrict any rights arising from fair use, fair dealing, first sale or other limitations on the exclusive rights of the copyright owner under copyright law or other applicable laws.
- 3. License Grant. Subject to the terms and conditions of this License, the Author hereby grants You a worldwide, royalty-free, non-exclusive, perpetual (for the duration of the applicable copyright) license to exercise the rights in the Work as stated below:

- a. You may use the standard version of the Source Code or Executable Files in Your own applications.
- b. You may apply bug fixes, portability fixes and other modifications obtained from the Public Domain or from the Author. A Work modified in such a way shall still be considered the standard version and will be subject to this License.
- c. You may otherwise modify Your copy of this Work (excluding the Articles) in any way to create a Derivative Work, provided that You insert a prominent notice in each changed file stating how, when and where You changed that file.
- d. You may distribute the standard version of the Executable Files and Source Code or Derivative Work in aggregate with other (possibly commercial) programs as part of a larger (possibly commercial) software distribution.
- e. The Articles discussing the Work published in any form by the author may not be distributed or republished without the Author's consent. The author retains copyright to any such Articles. You may use the Executable Files and Source Code pursuant to this License but you may not repost or republish or otherwise distribute or make available the Articles, without the prior written consent of the Author.
- f. Any subroutines or modules supplied by You and linked into the Source Code or Executable Files of this Work shall not be considered part of this Work and will not be subject to the terms of this License.
- 4. Patent License. Subject to the terms and conditions of this License, each Author hereby grants to You a perpetual, worldwide, non-exclusive, no-charge, royalty-free, irrevocable (except as stated in this section) patent license to make, have made, use, import, and otherwise transfer the Work.
- 5. Restrictions. The license granted in Section 3 above is expressly made subject to and limited by the following restrictions:
  - a. You agree not to remove any of the original copyright, patent, trademark, and attribution notices and associated disclaimers that may appear in the Source Code or Executable Files.
  - b. You agree not to advertise or in any way imply that this Work is a product of Your own.
  - c. The name of the Author may not be used to endorse or promote products derived from the Work without the prior written consent of the Author.
  - d. You agree not to sell, lease, or rent any part of the Work. This does not restrict you from including the Work or any part of the Work inside a larger software distribution that itself is being sold. The Work by itself, though, cannot be sold, leased or rented.
  - e. You may distribute the Executable Files and Source Code only under the terms of this License, and You must include a copy of, or the Uniform Resource Identifier for, this License with every copy of the Executable Files or Source Code You distribute and ensure that anyone receiving such Executable Files and Source Code agrees that the terms of this License apply to such Executable Files and/or Source Code. You may not offer or impose any terms on the Work that alter or restrict the terms of this License or the recipients' exercise of the rights granted hereunder. You may not sublicense the Work. You must keep intact all notices that refer to this License and to the disclaimer of warranties. You may not

- distribute the Executable Files or Source Code with any technological measures that control access or use of the Work in a manner inconsistent with the terms of this License.
- f. You agree not to use the Work for illegal, immoral or improper purposes, or on pages containing illegal, immoral or improper material. The Work is subject to applicable export laws. You agree to comply with all such laws and regulations that may apply to the Work after Your receipt of the Work.
- 6. Representations, Warranties and Disclaimer. THIS WORK IS PROVIDED "AS IS", "WHERE IS" AND "AS AVAILABLE", WITHOUT ANY EXPRESS OR IMPLIED WARRANTIES OR CONDITIONS OR GUARANTEES. YOU, THE USER, ASSUME ALL RISK IN ITS USE, INCLUDING COPYRIGHT INFRINGEMENT, PATENT INFRINGEMENT, SUITABILITY, ETC. AUTHOR EXPRESSLY DISCLAIMS ALL EXPRESS, IMPLIED OR STATUTORY WARRANTIES OR CONDITIONS, INCLUDING WITHOUT LIMITATION, WARRANTIES OR CONDITIONS OF MERCHANTABILITY, MERCHANTABLE QUALITY OR FITNESS FOR A PARTICULAR PURPOSE, OR ANY WARRANTY OF TITLE OR NON-INFRINGEMENT, OR THAT THE WORK (OR ANY PORTION THEREOF) IS CORRECT, USEFUL, BUG-FREE OR FREE OF VIRUSES, YOU MUST PASS THIS DISCLAIMER ON WHENEVER YOU DISTRIBUTE THE WORK OR DERIVATIVE WORKS.
- 7. Indemnity. You agree to defend, indemnify and hold harmless the Author and the Publisher from and against any claims, suits, losses, damages, liabilities, costs, and expenses (including reasonable legal or attorneys' fees) resulting from or relating to any use of the Work by You.
- 8. Limitation on Liability. EXCEPT TO THE EXTENT REQUIRED BY APPLICABLE LAW, IN NO EVENT WILL THE AUTHOR OR THE PUBLISHER BE LIABLE TO YOU ON ANY LEGAL THEORY FOR ANY SPECIAL, INCIDENTAL, CONSEQUENTIAL, PUNITIVE OR EXEMPLARY DAMAGES ARISING OUT OF THIS LICENSE OR THE USE OF THE WORK OR OTHERWISE. EVEN IF THE AUTHOR OR THE PUBLISHER HAS BEEN ADVISED OF THE POSSIBILITY OF SUCH DAMAGES.

#### 9. Termination.

- a. This License and the rights granted hereunder will terminate automatically upon any breach by You of any term of this License. Individuals or entities who have received Derivative Works from You under this License, however, will not have their licenses terminated provided such individuals or entities remain in full compliance with those licenses. Sections 1, 2, 6, 7, 8, 9, 10 and 11 will survive any termination of this License.
- b. If You bring a copyright, trademark, patent or any other infringement claim against any contributor over infringements You claim are made by the Work, your License from such contributor to the Work ends automatically.
- c. Subject to the above terms and conditions, this License is perpetual (for the duration of the applicable copyright in the Work). Notwithstanding the above, the Author reserves the right to release the Work under different license terms or to stop distributing the Work at any time; provided, however that any such election will not serve to withdraw this License (or any other license that has been, or is required to be, granted under the terms of this License), and this License will continue in full force and effect unless terminated as stated above.
- d. Publisher. The parties hereby confirm that the Publisher shall not, under any circumstances, be responsible for and shall not have any liability in respect of the subject matter of this License. The Publisher makes no warranty whatsoever in connection with the Work and shall not be liable to You or any party on any legal theory for any damages

whatsoever, including without limitation any general, special, incidental or consequential damages arising in connection to this license. The Publisher reserves the right to cease making the Work available to You at any time without notice

#### 10. Miscellaneous

- a. This License shall be governed by the laws of the location of the head office of the Author or if the Author is an individual, the laws of location of the principal place of residence of the Author.
- b. If any provision of this License is invalid or unenforceable under applicable law, it shall not affect the validity or enforceability of the remainder of the terms of this License, and without further action by the parties to this License, such provision shall be reformed to the minimum extent necessary to make such provision valid and enforceable.
- c. No term or provision of this License shall be deemed waived and no breach consented to unless such waiver or consent shall be in writing and signed by the party to be charged with such waiver or consent.
- d. This License constitutes the entire agreement between the parties with respect to the Work licensed herein. There are no understandings, agreements or representations with respect to the Work not specified herein. The Author shall not be bound by any additional provisions that may appear in any communication from You. This License may not be modified without the mutual written agreement of the Author and You.

#### **MIT License**

Copyright © Rodrigo B. de Oliveira

Permission is hereby granted, free of charge, to any person obtaining a copy of this software and associated documentation files (the "Software"), to deal in the Software without restriction, including without limitation the rights to use, copy, modify, merge, publish, distribute, sublicense, and/or sell copies of the Software, and to permit persons to whom the Software is furnished to do so, subject to the following conditions:

The above copyright notice and this permission notice shall be included in all copies or substantial portions of the Software.

THE SOFTWARE IS PROVIDED "AS IS", WITHOUT WARRANTY OF ANY KIND, EXPRESS OR IMPLIED, INCLUDING BUT NOT LIMITED TO THE WARRANTIES OF MERCHANTABILITY, FITNESS FOR A PARTICULAR PURPOSE AND NONINFRINGEMENT. IN NO EVENT SHALL THE AUTHORS OR COPYRIGHT HOLDERS BE LIABLE FOR ANY CLAIM, DAMAGES OR OTHER LIABILITY, WHETHER IN AN ACTION OF CONTRACT, TORT OR OTHERWISE, ARISING FROM, OUT OF OR IN CONNECTION WITH THE SOFTWARE OR THE USE OR OTHER DEALINGS IN THE SOFTWARE.

#### MIT License

#### Copyright © Peter Palotas

Permission is hereby granted, free of charge, to any person obtaining a copy of this software and associated documentation files (the "Software"), to deal in the Software without restriction, including without limitation the rights to use, copy, modify, merge, publish, distribute, sublicense, and/or sell copies of the Software, and to permit persons to whom the Software is furnished to do so, subject to the following conditions:

The above copyright notice and this permission notice shall be included in all copies or substantial portions of the Software.

THE SOFTWARE IS PROVIDED "AS IS", WITHOUT WARRANTY OF ANY KIND, EXPRESS OR IMPLIED, INCLUDING BUT NOT LIMITED TO THE WARRANTIES OF MERCHANTABILITY, FITNESS FOR A PARTICULAR PURPOSE AND NONINFRINGEMENT. IN NO EVENT SHALL THE AUTHORS OR COPYRIGHT HOLDERS BE LIABLE FOR ANY CLAIM, DAMAGES OR OTHER LIABILITY, WHETHER IN AN ACTION OF CONTRACT, TORT OR OTHERWISE, ARISING FROM, OUT OF OR IN CONNECTION WITH THE SOFTWARE OR THE USE OR OTHER DEALINGS IN THE SOFTWARE.

#### MIT 1.0 license

Permission is hereby granted, free of charge, to any person obtaining a copy of this software and associated documentation files (the "Software"), to deal in the Software without restriction, including without limitation the rights to use, copy, modify, merge, publish, distribute, sublicense, and/or sell copies of the Software, and to permit persons to whom the Software is furnished to do so, subject to the following conditions:

The above copyright notice and this permission notice shall be included in all copies or substantial portions of the Software.

THE SOFTWARE IS PROVIDED "AS IS", WITHOUT WARRANTY OF ANY KIND, EXPRESS OR IMPLIED, INCLUDING BUT NOT LIMITED TO THE WARRANTIES OF MERCHANTABILITY, FITNESS FOR A PARTICULAR PURPOSE AND NONINFRINGEMENT. IN NO EVENT SHALL THE AUTHORS OR COPYRIGHT HOLDERS BE LIABLE FOR ANY CLAIM, DAMAGES OR OTHER LIABILITY, WHETHER IN AN ACTION OF CONTRACT, TORT OR OTHERWISE, ARISING FROM, OUT OF OR IN CONNECTION WITH THE SOFTWARE OR THE USE OR OTHER DEALINGS IN THE SOFTWARE.

### **About Us**

## We are more than just a name

We are on a quest to make your information technology work harder for you. That is why we build community-driven software solutions that help you spend less time on IT administration and more time on business innovation. We help you modernize your data center, get you to the cloud quicker and provide the expertise, security and accessibility you need to grow your datadriven business. Combined with Quest's invitation to the global community to be a part of its innovation, and our firm commitment to ensuring customer satisfaction, we continue to deliver solutions that have a real impact on our customers today and leave a legacy we are proud of. We are challenging the status quo by transforming into a new software company. And as your partner, we work tirelessly to make sure your information technology is designed for you and by you. This is our mission, and we are in this together. Welcome to a new Quest. You are invited to Join the Innovation™.

# Our brand, our vision. Together.

Our logo reflects our story: innovation, community and support. An important part of this story be gins with the letter Q. It is a perfect circle, representing our commitment to technological precisi on and strength. The space in the Q itself symbolizes our need to add the missing piece — you to the community, to the new Quest.

## **Contacting Quest**

For sales or other inquiries, visit <a href="https://www.quest.com/contact">www.quest.com/contact</a>.

### **Technical support resources**

Technical support is available to Quest customers with a valid maintenance contract and custome rs who have trial versions. You can access the Quest Support Portal at https://support.quest.com

The Support Portal provides self-help tools you can use to solve problems quickly and independently, 24 hours a day, 365 days a year. The Support Portal enables you to:

- Submit and manage a Service Request
- View Knowledge Base articles
- Sign up for product notifications
- Download software and technical documentation
- View how-to-videos
- Engage in community discussions
- Chat with support engineers online
- View services to assist you with your product.

#### © 2020 Quest Software Inc. ALL RIGHTS RESERVED.

This guide contains proprietary information protected by copyright. The software described in this guide is furnished under a software license or nondisclosure agreement. This software may be used or copied only in accordance with the terms of the applicable agreement. No part of this guide may be reproduced or transmitted in any form or by any means, electronic or mechanical, including photocopying and recording for any purpose other than the purchaser's personal use without the written permission of Quest Software Inc.

The information in this document is provided in connection with Quest Software products. No license, express or implied, by estoppel or otherwise, to any intellectual property right is granted by this document or in connection with the sale of Quest Software products. EXCEPT AS SET FORTH IN THE TERMS AND CONDITIONS AS SPECIFIED IN THE LICENSE AGREEMENT FOR THIS PRODUCT, QUEST SOFTWARE ASSUMES NO LIABILITY WHATSOEVER AND DISCLAIMS ANY EXPRESS, IMPLIED OR STATUTORY WARRANTY RELATING TO ITS PRODUCTS INCLUDING, BUT NOT LIMITED TO, THE IMPLIED WARRANTY OF MERCHANTABILITY, FITNESS FOR A PARTICULAR PURPOSE, OR NON-INFRINGEMENT. IN NO EVENT SHALL QUEST SOFTWARE BE LIABLE FOR ANY DIRECT, INDIRECT, CONSEQUENTIAL, PUNITIVE, SPECIAL OR INCIDENTAL DAMAGES (INCLUDING, WITHOUT LIMITATION, DAMAGES FOR LOSS OF PROFITS, BUSINESS INTERRUPTION OR LOSS OF INFORMATION) ARISING OUT OF THE USE OR INABILITY TO USE THIS DOCUMENT, EVEN IF QUEST SOFTWARE HAS BEEN ADVISED OF THE POSSIBILITY OF SUCH DAMAGES. Quest Software makes no representations or warranties with respect to the accuracy or completeness of the contents of this document and reserves the right to make changes to specifications and product descriptions at any time without notice. Quest Software does not make any commitment to update the information contained in this document.

If you have any questions regarding your potential use of this material, contact:

Quest Software Inc. Attn: LEGAL Dept. 4 Polaris Way Aliso Viejo, CA 92656

Refer to our Web site (https://www.quest.com) for regional and international office information.

#### **Patents**

Quest Software is proud of our advanced technology. Patents and pending patents may apply to this product. For the most current information about applicable patents for this product, please visit our website at https://www.quest.com/legal.

#### **Trademarks**

Quest, the Quest logo, and Metalogix are trademarks and registered trademarks of Quest Software Inc. and its affiliates. For a complete list of Quest marks, visit https://www.quest.com/legal/trademark-information.aspx. All other trademarks and registered trademarks are the property of their respective owners.

#### Legend

- CAUTION: A caution icon indicates potential damage to hardware or loss of data if instructions are not followed.
- **IMPORTANT, NOTE, TIP, MOBILE OR VIDEO:** An information icon indicates supporting information.

Metalogix<sup>®</sup> Backup for SharePoint Updated July 2020 Version 6.8